### solusis – Inhalte der Excel Module

### (Trainings in den Versionen 2007, 2010, 2013 und Version 2016 möglich)

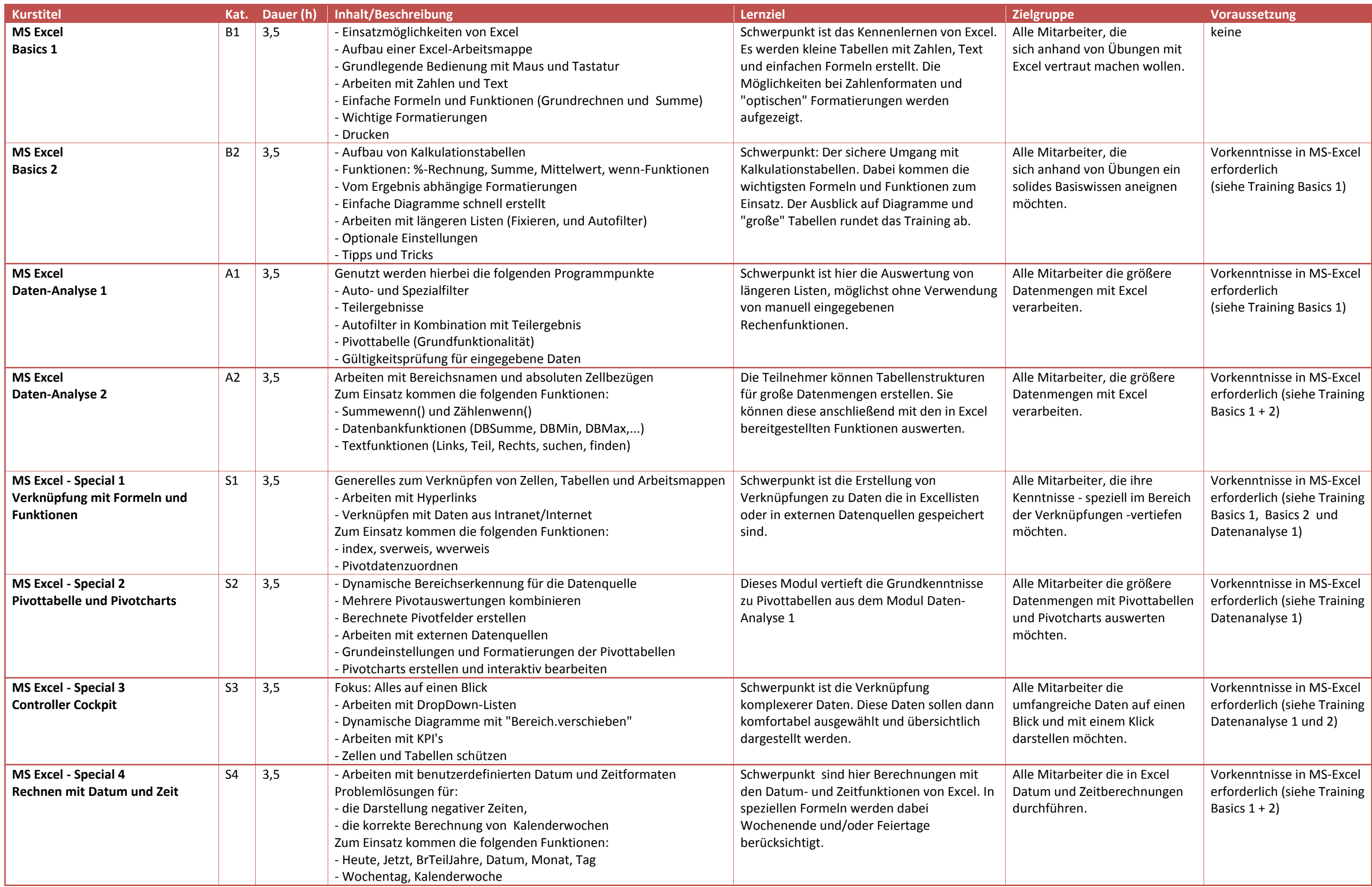

### solusis – Inhalte der Word Module

### (Trainings in den Versionen 2007, 2010, 2013 und Version 2016 möglich)

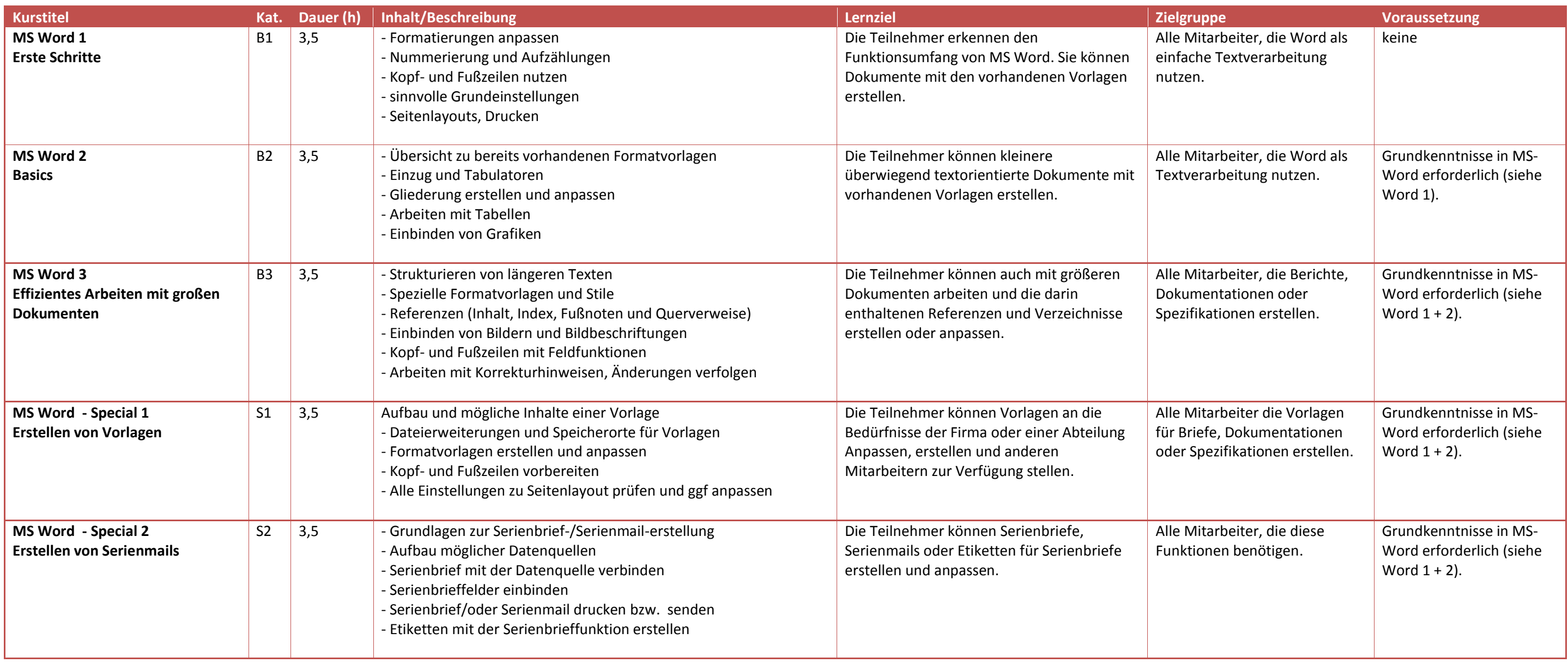

## solusis – Inhalte der Outlook und PowerPoint Module

### (Trainings in den Versionen 2007, 2010, 2013 und Version 2016 möglich)

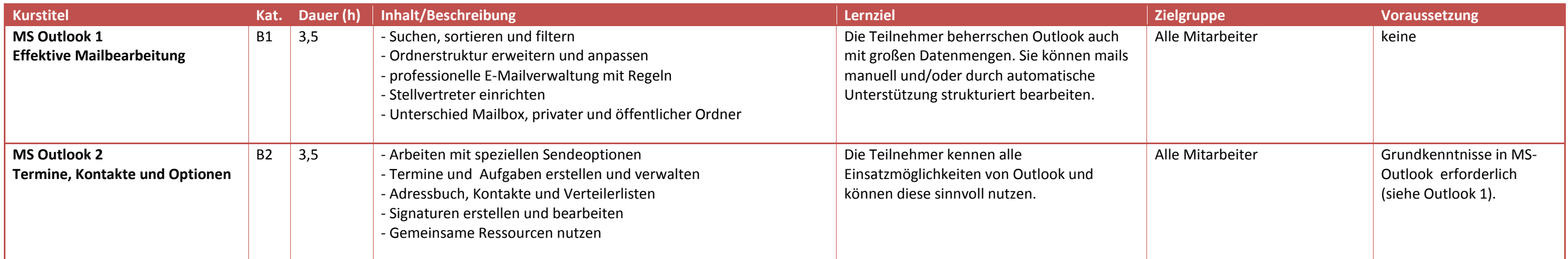

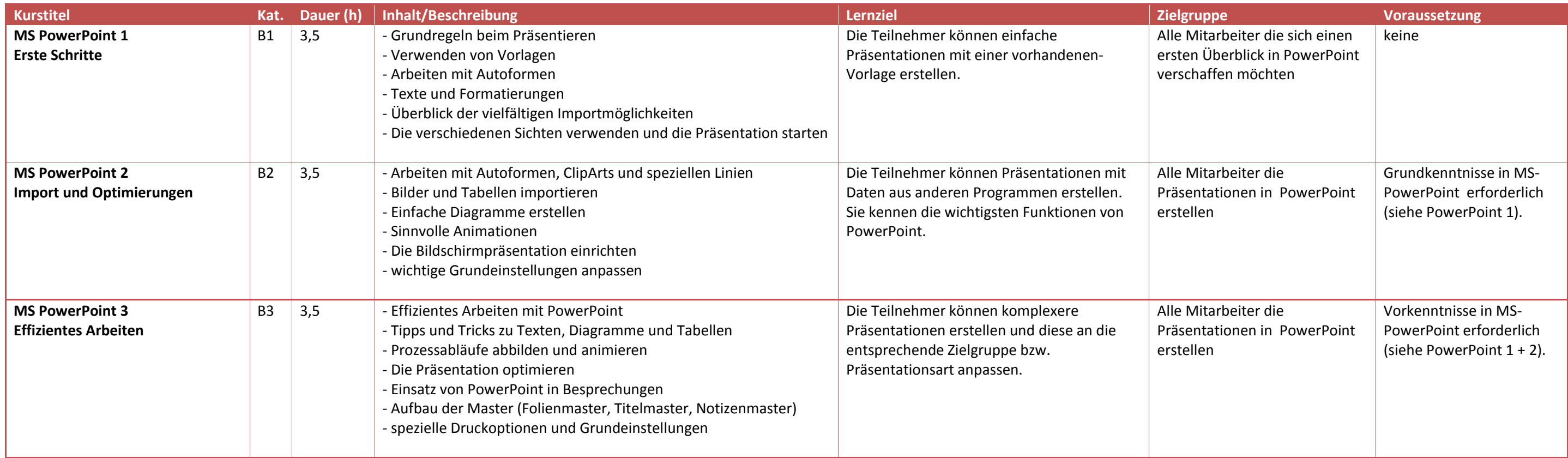

# solusis – Inhalte zur Office VBA-Programmierung

# (Trainings finden in Excel statt. Die damit gewonnenen Kenntnisse sind auf andere Officeprogramme übertragbar)

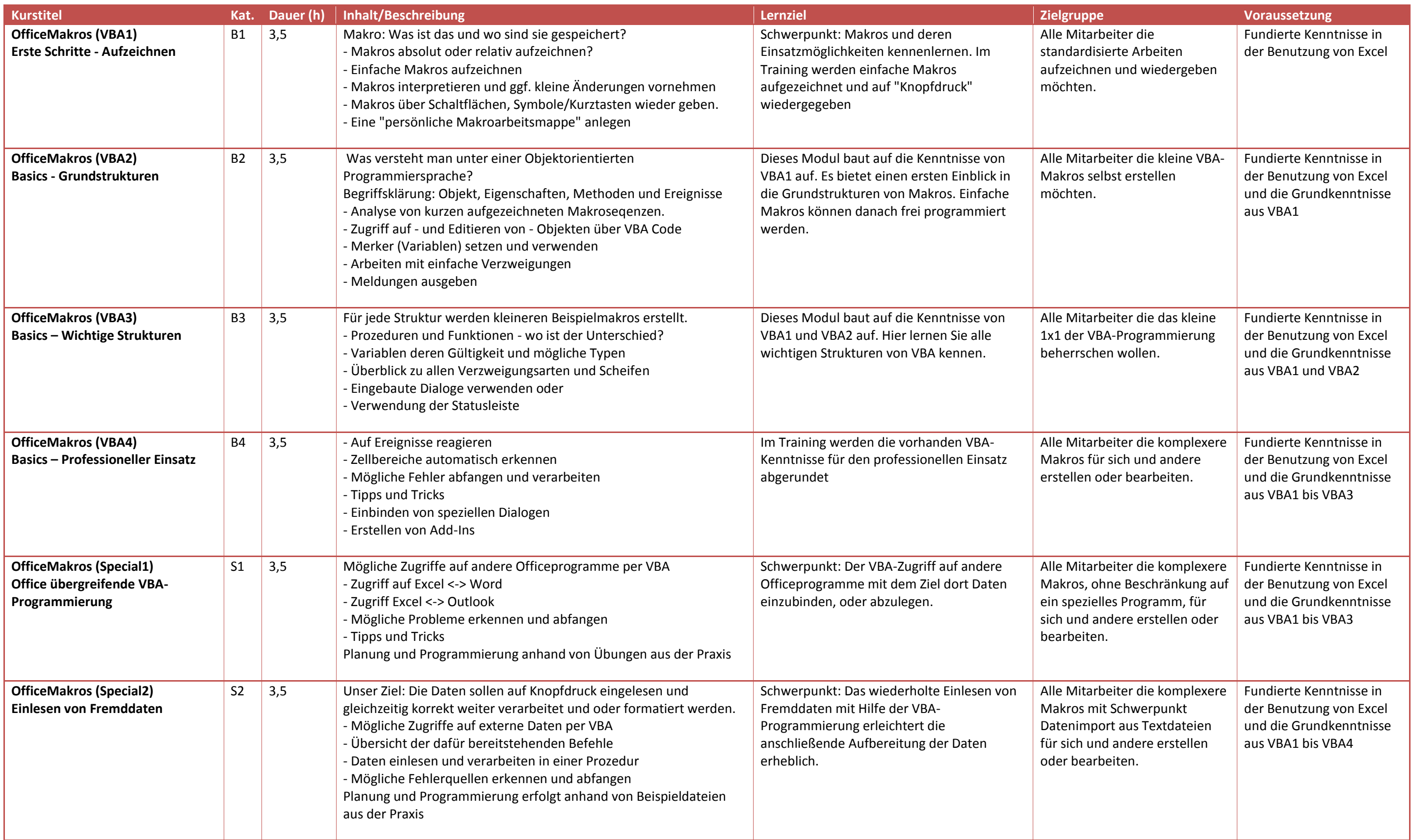

## solusis – Inhalte der Umsteigermodule

#### Hinweis: Die Umsteigermodule sind in ähnlicher Form auch für den Umstieg von Windows 7 auf Windows 10 und von Office 2010/2013 auf Office 365/2016 verfügbar.

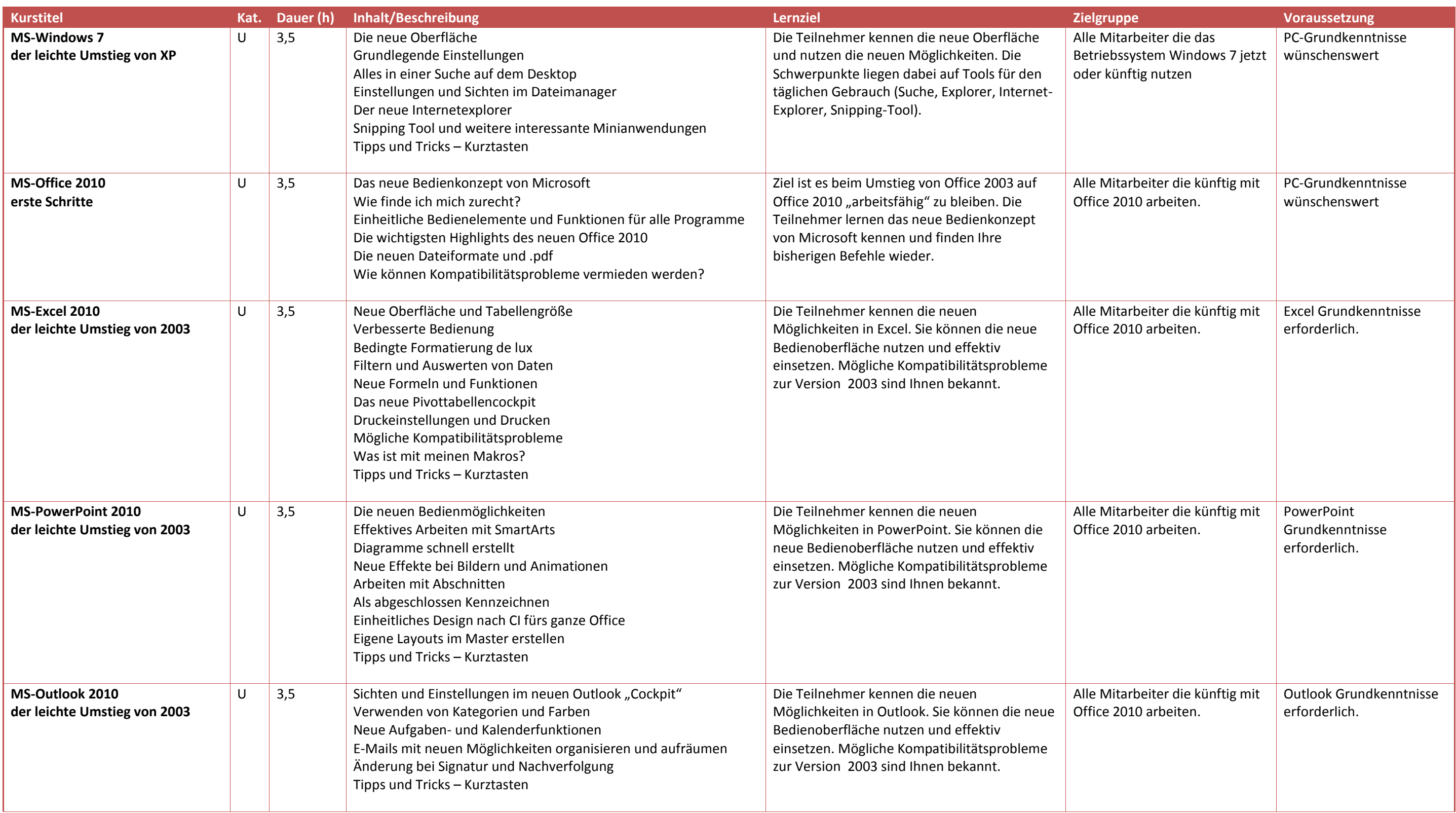

## solusis – Inhalte der Umsteigermodule

### Hinweis: Die Umsteigermodule sind in ähnlicher Form auch für den Umstieg von Windows 7 auf Windows 10 und von Office 2010/2013 auf Office 365/2016 verfügbar.

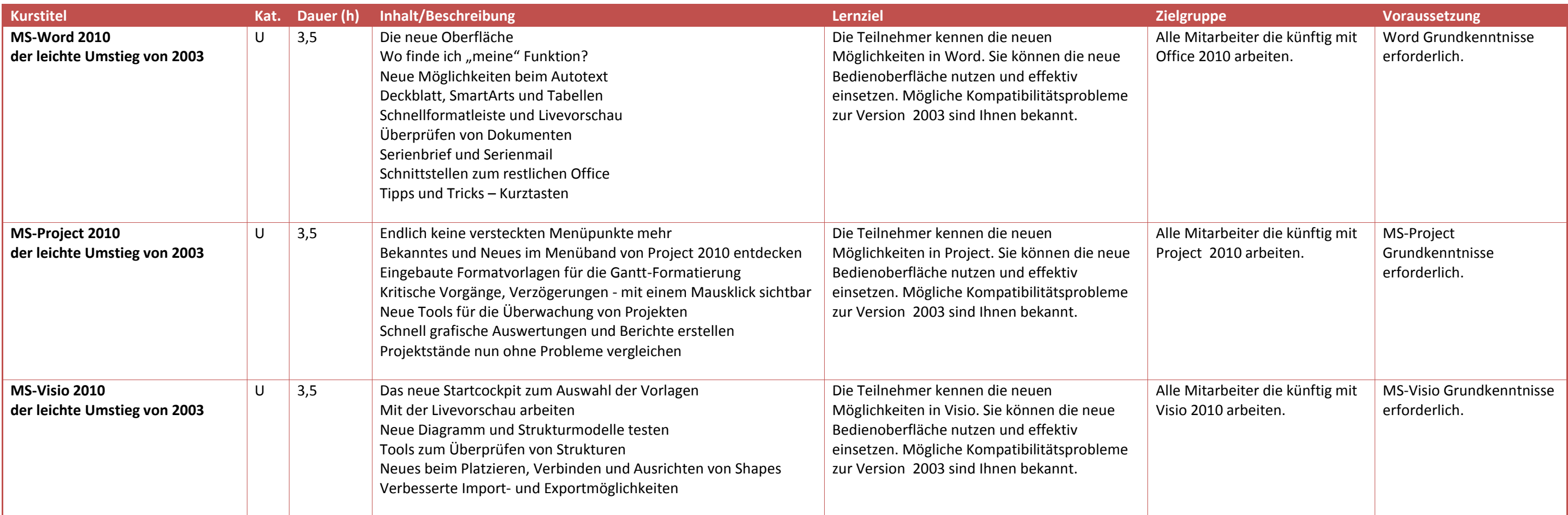